## **Fichier:CoursecontrelaMontre-Exit.jpeg**

De Topo Paralpinisme

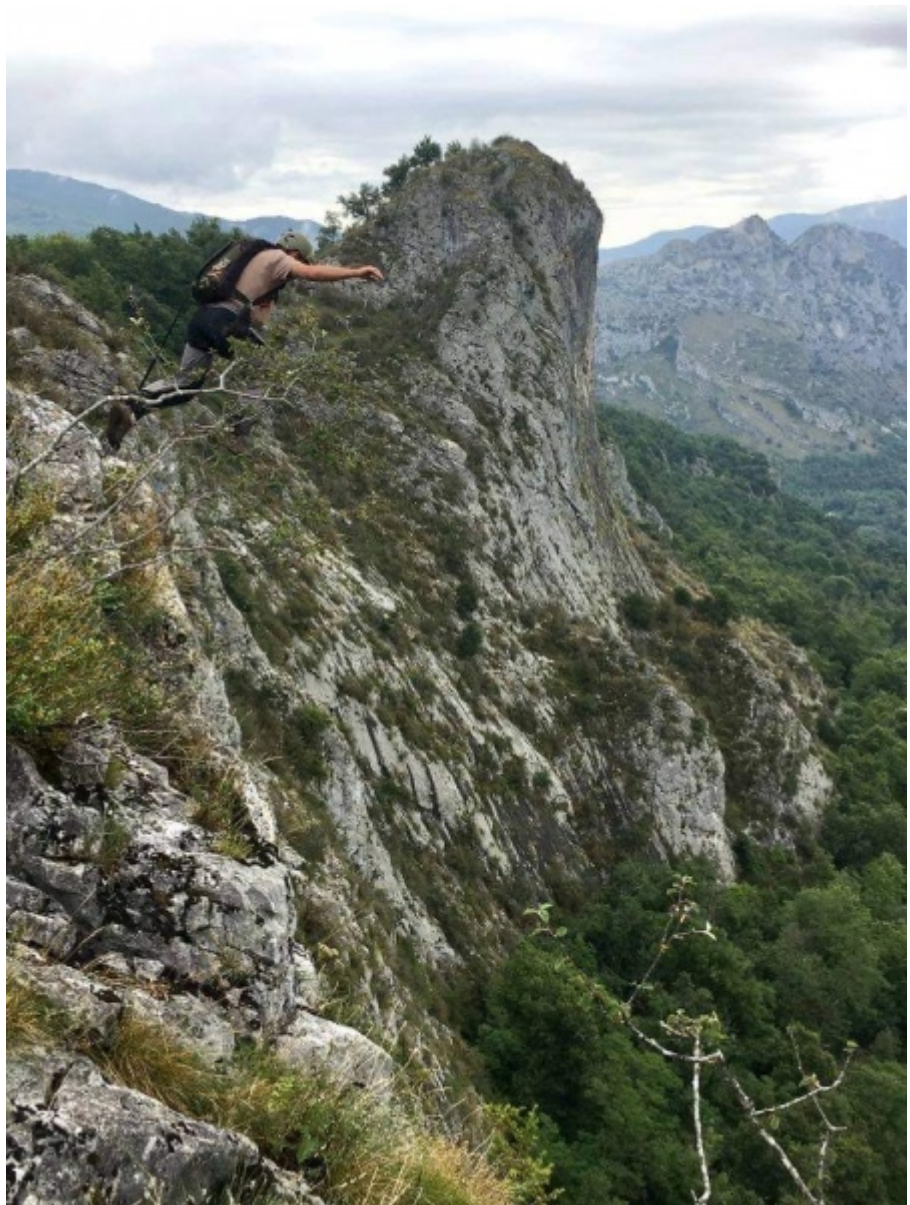

Taille de cet aperçu : [450 × 600 pixels](http://www.base-jump.org/topo/images/thumb/0/0d/CoursecontrelaMontre-Exit.jpeg/450px-CoursecontrelaMontre-Exit.jpeg). [Fichier d'origine](http://www.base-jump.org/topo/images/0/0d/CoursecontrelaMontre-Exit.jpeg) (750 × 1 000 pixels, taille du fichier : 302 Kio, type MIME : image/jpeg)

## **Historique du fichier**

Cliquer sur une date et heure pour voir le fichier tel qu'il était à ce moment-là.

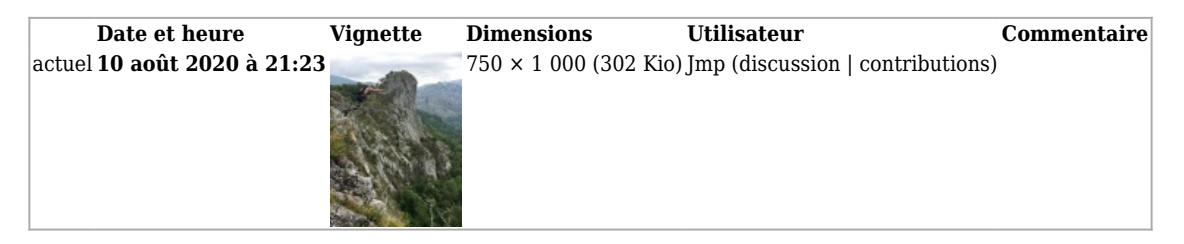

■ Vous ne pouvez pas remplacer ce fichier.

## **Utilisation du fichier**

La page suivante utilise ce fichier :

■ [Contre la Montre](http://www.base-jump.org/topo/index.php?title=Contre_la_Montre)

## **Métadonnées**

Ce fichier contient des informations supplémentaires, probablement ajoutées par l'appareil photo numérique ou le numériseur utilisé pour le créer. Si le fichier a été modifié depuis son état original, certains détails peuvent ne pas refléter entièrement l'image modifiée.

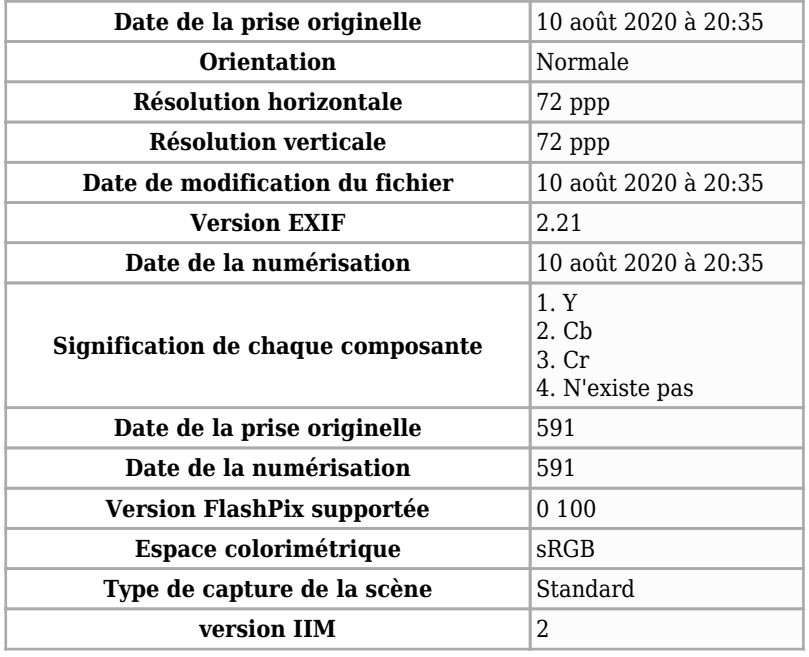

Récupérée de « [https://www.base-jump.org/topo/index.php?title=Fichier:CoursecontrelaMontre-](https://www.base-jump.org/topo/index.php?title=Fichier:CoursecontrelaMontre-Exit.jpeg&oldid=6922)[Exit.jpeg&oldid=6922](https://www.base-jump.org/topo/index.php?title=Fichier:CoursecontrelaMontre-Exit.jpeg&oldid=6922) »

- Dernière modification de cette page le 10 août 2020, à 21:23.
- Le contenu est disponible sous licence [Creative Commons paternité non commercial partage à](https://creativecommons.org/licenses/by-nc-sa/4.0/) [l'identique](https://creativecommons.org/licenses/by-nc-sa/4.0/) sauf mention contraire.

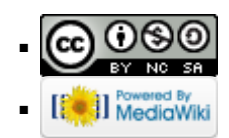